Zarejestrowany użytkownik musi się na nie zalogować aby uzyskać dostęp do portalu Humansoft e-sklep od strony administratora. Należy zrobić to poprzez odwiedzenie witryny, wpisanie poprawnego adresu a-mail i hasła oraz zatwierdzenie owych danych przyciskiem ,**ZALOGUJ**.

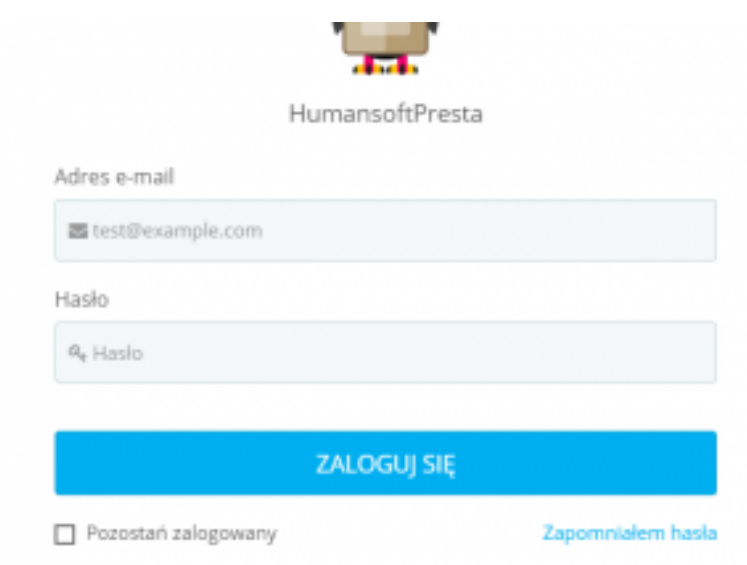

Jeżeli wpisany przez nas e-mail lub hasło będą nieprawidłowe zostaniemy o tym poinformowani (poprzez komunikat u góry strony) i nie uzyskamy dostępu do portalu. Jeśli przyczyną nie jest zapomniane hasło, należy skontaktować się z administratorem portalu.

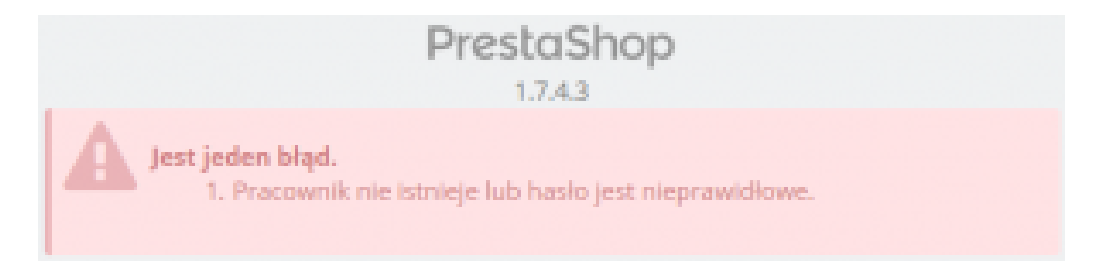